## **my Bühler**

Welcome to your digital customer experience.

BUHLER

myBühler Product Presentation

12 0 "" " N " N " B

Innovations for a better world.

#### Agenda

1 <u>Introduction</u>

#### 2 Partnership with customers

- 3 <u>Feature overview</u>
- 4 <u>Our Vision</u>
- 5 In your landscape
- 6 Additional info

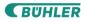

BUHLER

# @myBühler

## Introduction

Innovations for a better world.

# Welcome to your digital customer experience.

#### myBühler

presents an overview of your Bühler equipment, including documents such as user manuals and spare catalogs. This makes it easy to find the parts you are looking for.

In addition, your purchasing process is streamlined thanks to direct access to price and material information and the possibility of directly creating quotations and orders.

Alame galleren ME 💿 🔍 19.9. ( 0

BUHLER

CBUHLER

## myBühler – digital pioneer since 2015.

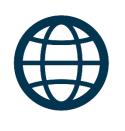

#### 120+ countries worldwide

myBühler is available in 120+ countries worldwide and in all Bühler businesses. Certain restrictions may apply for some countries or for business areas in certain countries.

#### **Detailed information**

Our target is to provide detailed information for all your Bühler equipment. This is a journey and today we are not yet able to provide 100% of this data – but we are improving constantly!

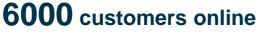

Starting with 4 customers in 2015, continue with 4000 in 2018, up to 6000 in 2020.

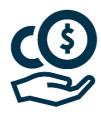

#### No costs

myBühler is available for free for all our customers using Bühler equipment.

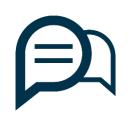

#### 8 languages

We support 8 languages (Chinese, English, French, German, Italian, Japanese, Portuguese, Spanish). Machine documentation is available in many more languages.

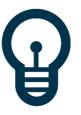

#### Key fact

The myBühler customer portal is your personalized online access to your digital plant and your Bühler world.

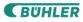

## Your benefits. Easy to do business with Bühler!

#### QUICK

Ordering and requesting quotations just became **faster**. It is **time saving** with possibility to get your quotation right away. Just choose part online, click, and your quotation is on its way. With quick and **reliable customer portal** your ordering process got digitalized and renewed.

#### RELIABLE

Connect your purchasing system to myBühler with our integration possibilities. No matter which purchasing system you run, we can **integrate** it in myBühler and speed up your purchasing process. In order to have **safe and trusted** experience, the design, development and operations of myBühler is certified according ISO/IEC 27001:2013.

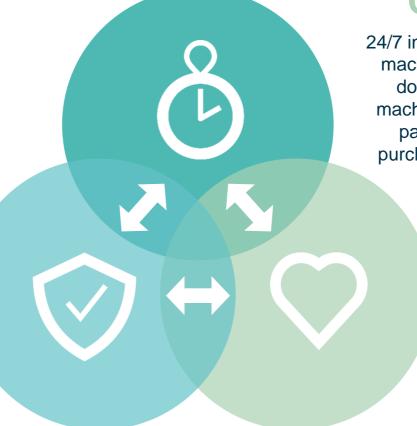

## CONVENIENT

24/7 information **availability** about your machines, parts, quotes, orders and documents. With list of parts per machine, 360° parts pictures, find my part service and as well as your purchase history, ordering process is **efficient and interactive.** 

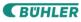

BÜHLE

2

# **myBühler**

## Partnership with customers

Innovations for a better world

## Chocolat Frey AG Switzerland

## Chocolat Frey. Customer Feedback.

**Continuous progress** "We used myBühler right from the beginning and it improved a lot over the time."

Availability "We have all the machines available in myBühler. It is very simple to use and to identify parts."

2

#### Efficiency

"The phone is 90% gone because of the use of myBühler. It saves me a lot of time."

BUHLER

**THUMBS UP** for myBühler

"Good & easy to use. You reach your goal very quickly, especially the identification of spare parts. Everything fits for me."

> **ROLF SCHAFFNER** Head of Maintenance Basic Manufacturing

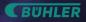

Ria

Amrein Futtermühle AG Switzerland

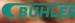

#### Amrein Futtermühle AG Customer Feedback.

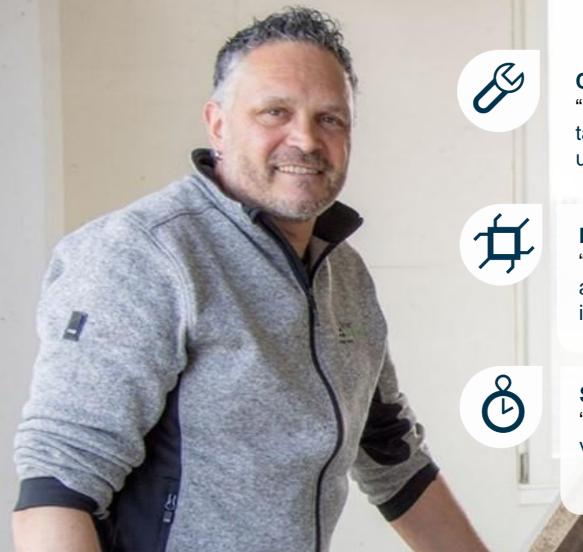

#### **Customization**

"Since I have started to work with shopping templates, it takes me less time to order. Moreover it is customized for us and our machines."

#### Digitalization

"It is a huge relief that we don't use printed manuals anymore. Everything is stored eletronically and I can find it 24/7 online in myBühler."

#### Speed

"Nowadays work is increasing and is competitive. I am very happy to complete orders via myBühler much faster."

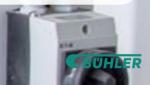

"Great product that is geared towards speed and made my job so much easier and faster."

> ANDI ESTERMANN Head of Maintenance

A and a solution of

3

# **myBühler**

## **Feature Overview**

Innovations for a better world

**L BUHLER** 

#### myBühler core modules. Overview

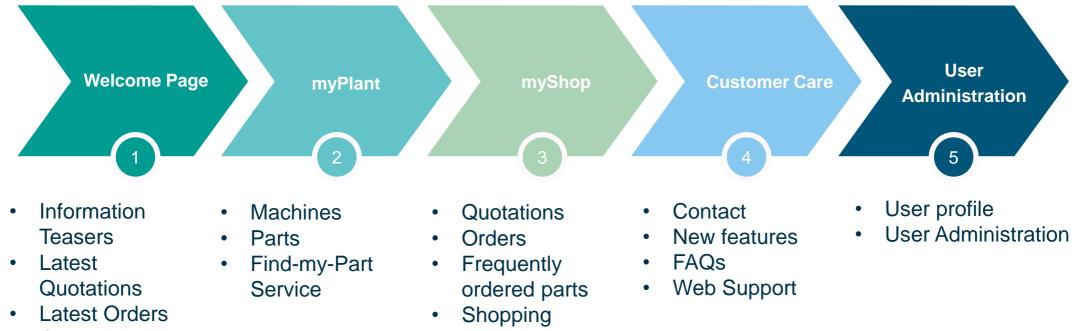

- Calendar ٠

- templates
- **Shopping List**
- Contracts •

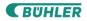

Welcome Page

#### myBühler welcome page.

#### Your first step into the digital myBühler world.

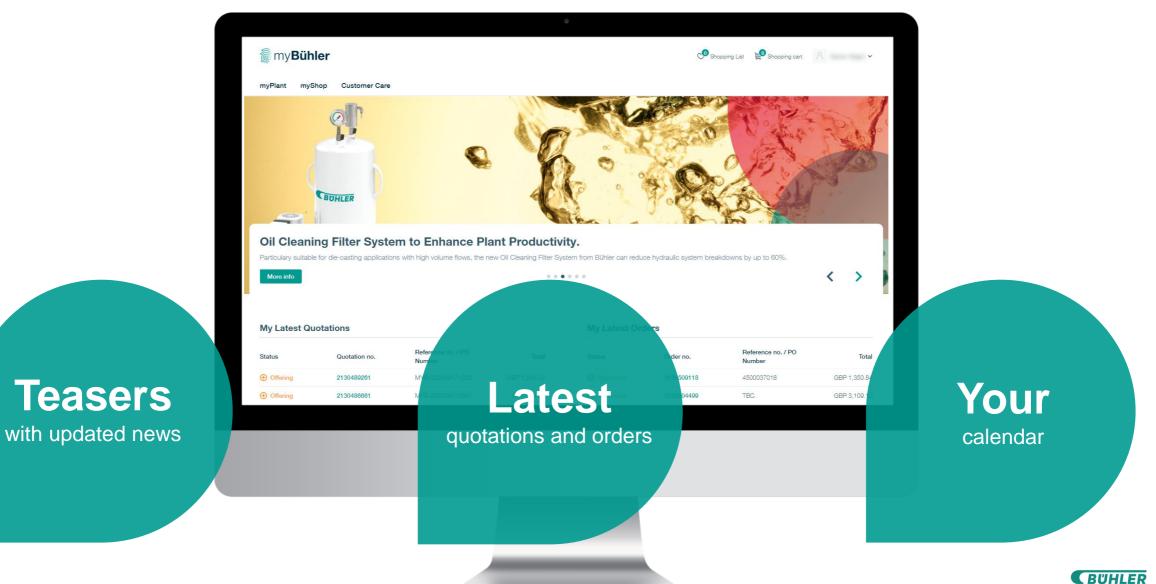

Teasers

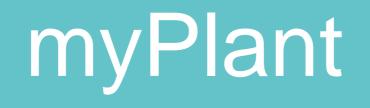

#### myPlant – Machines

#### Overview about your installed machines.

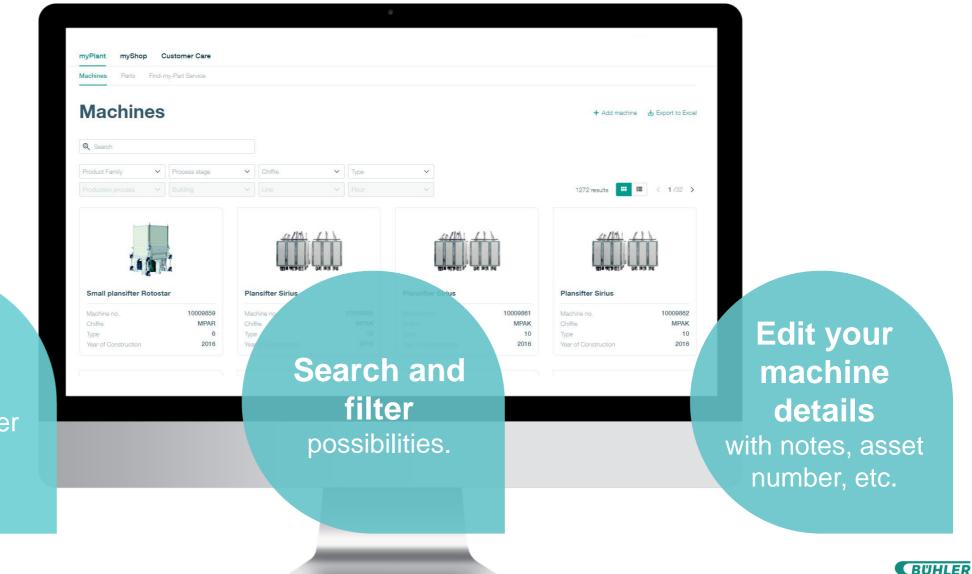

Overview about your installed Bühler equipment.

### myPlant – Machines - Details. Details about your machines.

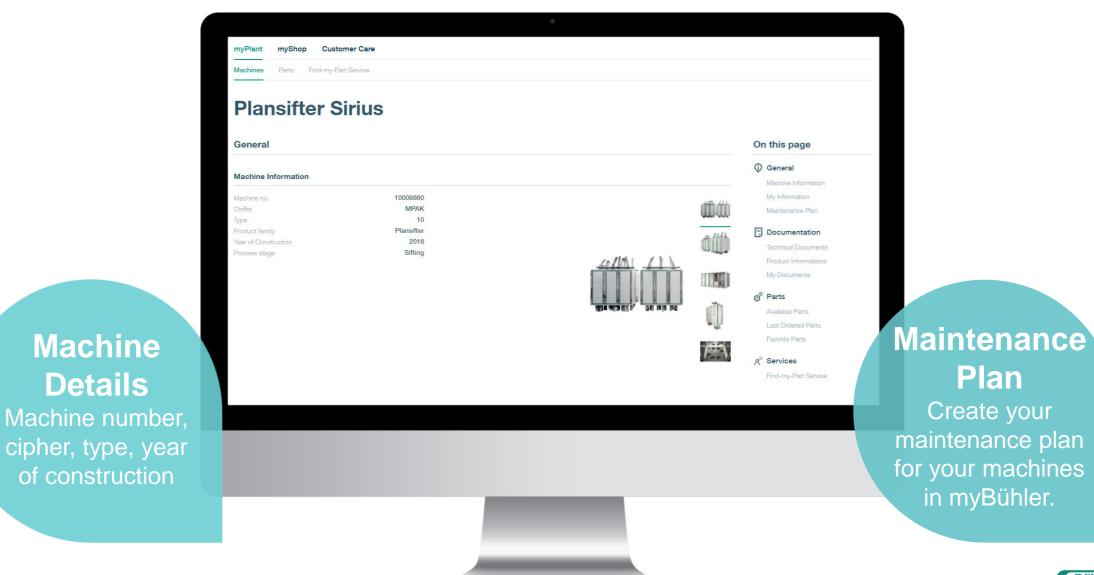

### myPlant – Machines - Details. Details about your machines.

**Documents** Technical documents like user manuals,

spare parts catalogs

and add your

documents.

myPlant myShop Customer Care Parts Find-my-Part Service Machines On this page Documentation (i) General **Technical Documents** My Information Language English 2 results < 1 /1 >  $\sim$ Maintenance Plan Titel Document type Product type Version Documentation 🕁 Download Technical Documents D Spare parts catalog Plansifter Sirius MPAK-2 Spare parts catalogue MPAK 2 7970-1 Product Informations 🗓 Operating instruction Plansifter Sirius MPAK MPAK 2 66576-5 🕁 Download Operating instructions My Documents @<sup>®</sup> Parts Favorite Parts Product Informations op<sup>o</sup> Services 1 result < 1 /1 > Language English  $\sim$ Find-my-Part Service Parts Titel Check available 🕅 Brochure Plansifter Sirius MPAK 🕁 Download parts per machine selected, list of last ordered parts or favorite parts.

#### Find-my-Part Service Couldn't find your required part? Use the Find-my-Part service and we will help you out!

#### **myPlant – Parts.** Overview about your parts.

#### myPlant myShop Customer Care Parts Find-my-Part Service Machines **Parts** Q Search Only spare and wear parts 82536 results 🛇 Add to Shopping List 🚦 Add to Template spacer sleeve (REPL) . Material number BCTH-10392-010 ↔ BCTH-12294-001 GBP 🖳 Add to cart 1 + pressure sensor 200bar (REPL) 🗢 Add to Shopping List 🚦 Add to Template Material number BCTJ-10931-001 ↔ UXE -26504-215 GBP Add to cart - 1 + Scraper 🗢 Add to Shopping List 🚦 Add to Template Material number BCTG-50108-010 GBP - 1 + 🖳 Add to cart

Access our **parts assortment** and search through the Bühler spare & wear part assortment to find parts you're looking for.

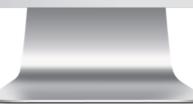

### **myPlant – Parts.** Overview about your parts.

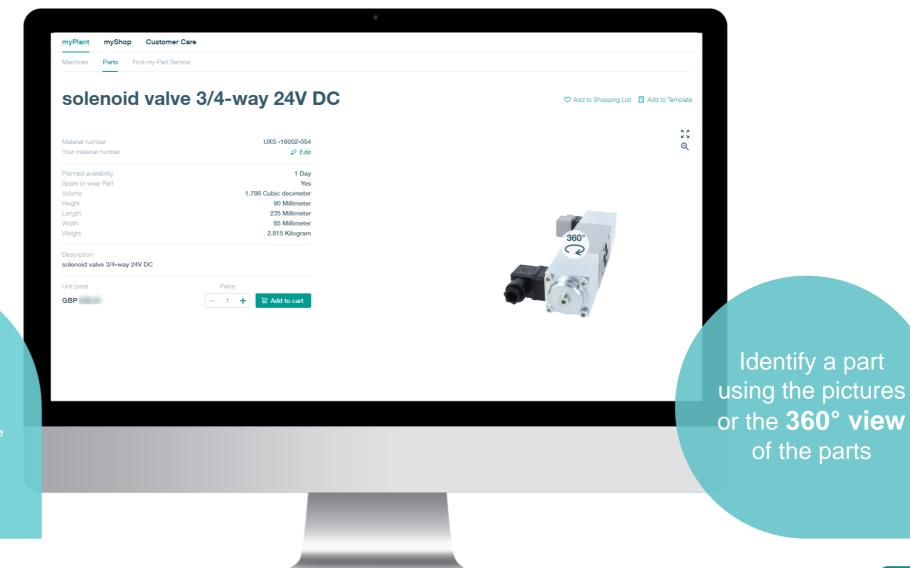

Check the details of a part including price, availability, dimensions and weight.

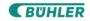

## myPlant – Find-my-Part Service. Get help from our specialists.

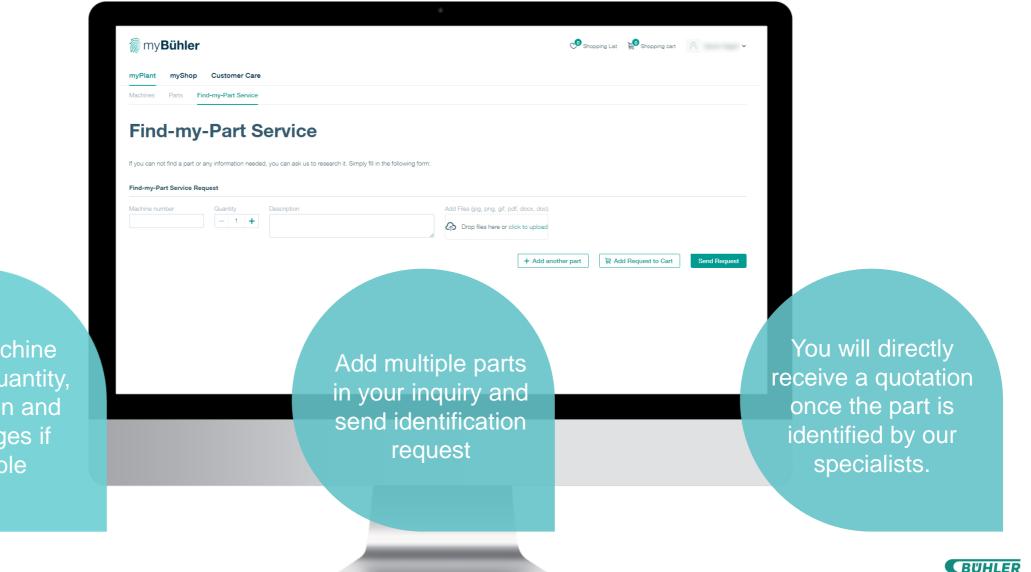

Enter machine number, quantity, description and add images if available

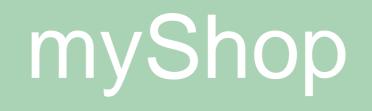

### **myShop - Quotations.** Overview about your quotations.

Get an overview about your quotations, check the status, download documents and place your orders.

| myPlant mySh    | op Customer Care         |                                                     |                 |                    |                    |              |           |                     |
|-----------------|--------------------------|-----------------------------------------------------|-----------------|--------------------|--------------------|--------------|-----------|---------------------|
| Quotations Orde | ers Frequently Ordered P | arts Shopping Template                              | es Shopping Lis | t Contracts        |                    |              |           |                     |
| Quotat          | tions                    |                                                     |                 |                    |                    |              |           | 🕁 Export to Excel   |
| Q Search        |                          | All                                                 | ~               |                    |                    |              |           | 21 results < 1 /2 > |
| Status 🗘        | Quotation no. 🗘          | Reference no. / A A A A A A A A A A A A A A A A A A | Date 🗘          | Order Type 💲       | Contact Person 💲   | Total 🗘      | Documents |                     |
| Cancelled       | 2130436631               | MYB-<br>202005170904                                | May 17, 2020    | Spare & Wear Parts | Ana Viljac         | CHF 0.00     | 🕽 View    |                     |
| Cancelled       | 2130436630               | Find-my-Part                                        | May 17, 2020    | Spare & Wear Parts | Ana Viljac         | CHF 0.00     | 🛛 View    |                     |
| Ordered         | 2130436628               | MYB-<br>202005170900                                | May 17, 2020    | Spare & Wear Parts | Ana Viljac         | CHF 1,462.46 | Uiew      | Show Order 🗲        |
| Cancelled       | 2130436627               | MYB-<br>202005170858                                | May 17, 2020    | Spare & Wear Parts | Ana Viljac         | CHF 0.00     | 🗄 View    |                     |
| Cancelled       | 2130428923               | Find-my-Part                                        | Apr 27, 2020    | Spare & Wear Parts | Ana Viljac         | CHF 0.00     | 🖯 View    |                     |
| Cancelled       | 2130354563               | Test                                                | Nov 06, 2019    | Spare & Wear Parts | Eng. Mathias Bösch | CHF 0.00     | 🕽 View    |                     |
| Cancelled       | 2130351153               | Test                                                | Oct 29, 2019    | Spare & Wear Parts | Eng. Mathias Bösch | CHF 0.00     | 🕽 View    |                     |
| Cancelled       | 2130336714               | Find-my-Part                                        | Sep 25, 2019    | Spare & Wear Parts | Eng. Mathias Bösch | CHF 0.00     | 🖪 View    |                     |
| Ordered         | 2130336096               | MYB-<br>201909241443                                | Sep 24, 2019    | Spare & Wear Parts |                    | CHF 161.55   | Uiew      | Show Order 🗲        |
| Cancelled       | 2130336048               | ljkj                                                | Sep 24, 2019    | Spare & Wear Parts |                    | CHF 0.00     | 🖪 View    |                     |
| Cancelled       | 2130336027               | MYB-<br>201909241312                                | Sep 24, 2019    | Spare & Wear Parts |                    | CHF 0.00     | Uiew      |                     |

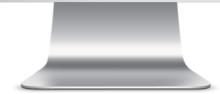

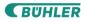

### **myShop - Orders.** Overview about your orders.

Check the status of your orders, your Bühler contacts, download documents and track and trace your orders.

| Quotations Orders | Frequently Ordered Parts | Shopping Templates | Shopping List C | Contracts           |                          |                  |                  |                 |
|-------------------|--------------------------|--------------------|-----------------|---------------------|--------------------------|------------------|------------------|-----------------|
| Orders            |                          |                    |                 |                     |                          | 🖉 Configur       | re table columns | Export to Excel |
| Q Search          |                          | All                | ~               |                     |                          |                  | 32 res           | ults < 1 /2 >   |
| Status 🗘          | Order no. 🗘              | Reference no. 🗘    | Order date 💲    | Planned<br>delivery | Order Type 💲             | Contact Person 💲 | Total 🗘          | Document        |
| Completed         | 3130421713               | TEST LATEST SHIP   | May 20, 2020    | May 22, 2020        | Field Service &<br>Parts |                  | CHF 150.00       | 🖪 Viev          |
| Completed         | 3130421712               | TEST LATEST SHIP   | May 20, 2020    | May 22, 2020        | Field Service &<br>Parts |                  | CHF 150.00       | 🖪 Vie           |
| Completed         | 3130421698               | test dummy pers    | May 15, 2020    | May 18, 2020        | Field Service &<br>Parts | stefano magro    | CHF 150.00       | 🛛 Viev          |
| Completed         | 3130421697               | test dummy pers    | May 15, 2020    | May 18, 2020        | Field Service &<br>Parts | stefano magro    | CHF 150.00       | 🔁 Viev          |
| Completed         | 3130421696               | test dummy pers    | May 15, 2020    | May 18, 2020        | Field Service &<br>Parts | stefano magro    | CHF 150.00       | 🔁 Viev          |
| Completed         | 3130421695               | test dummy pers    | May 15, 2020    | May 18, 2020        | Field Service &<br>Parts |                  | CHF 150.00       | 🔁 Viev          |
| Completed         | 3130421675               | MYB-202005150919   | May 15, 2020    | May 18, 2020        | Field Service &<br>Parts | Mario Kreis      | CHF 178.78       | 🔁 Viev          |
| Completed         | 3130421663               | test dummy pers    | May 14, 2020    | May 15, 2020        | Field Service &<br>Parts | stefano magro    | CHF 150.00       | 🛛 Viev          |
| Completed         | 3130421662               | test dummy pers    | May 14, 2020    | May 15, 2020        | Field Service &<br>Parts |                  | CHF 150.00       | 🛛 Viev          |
| Completed         | 3130421661               | test dummy pers    | May 14, 2020    | May 15, 2020        | Field Service &<br>Parts | stefano magro    | CHF 150.00       | 🔁 Viev          |

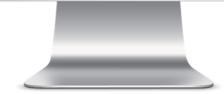

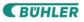

## myShop - Frequently Ordered Parts. Consumption of parts over the last 18 months.

Quick and easy access to often needed parts, all information about the parts and possibilities to export to excel.

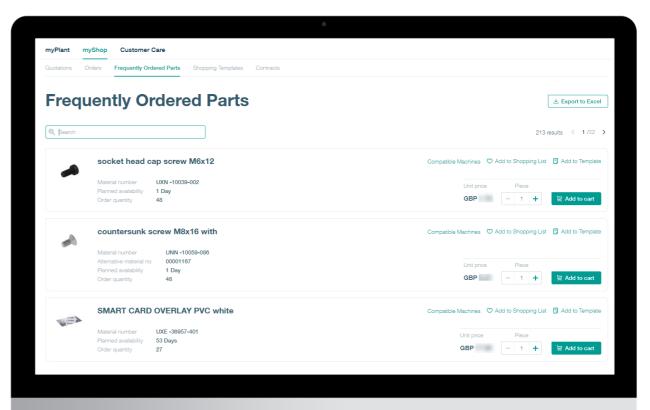

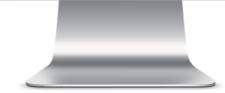

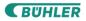

#### myShop – Shopping Templates.

Create online templates which can be re-used.

Use templates for parts that you order periodically, rename them and export for easy handling.

| myPlant mySho                | p Customer Care                                                        |         |                            |
|------------------------------|------------------------------------------------------------------------|---------|----------------------------|
| Quotations Orders            | Frequently Ordered Parts Shopping Templates Shopping List Contracts    |         |                            |
| Shoppi                       | ng templates                                                           |         | + Create shopping template |
| Created on $\Leftrightarrow$ | Name 🗘                                                                 | Items 🗘 |                            |
| Mar 03, 2020                 | Hammermühle Masch. Nr. 10°142'261                                      | 4       | Telete Rdd to Cart         |
| Feb 07, 2019                 | Würfelbrecher DFZL-1500 Masch. Nr. 10'418'329                          | 10      | 📋 Delete 🛛 🖳 Add to Cart   |
| Sep 28, 2018                 | Filter EG Annahme Masch. Nr. 10'142'284                                | 1       | 📋 Delete 🛛 🖳 Add to Cart   |
| Sep 28, 2018                 | Hochdruck-Grossfilter 1. Stock Stufe 1 Masch. Nr. 10'443'264           | 1       | Telete 🛛 🔀 Add to Cart     |
| Sep 28, 2018                 | Hochdruck-Grossfilter 7. Stock Zentralaspiration Masch. Nr. 10'443'204 | 1       | 🗓 Delete 🛛 📜 Add to Cart   |
| Sep 28, 2018                 | Düsenfilter 7. Stock Premix Masch. Nr. 10'142'295                      | 1       | Telete 🔀 Add to Cart       |
| Sep 28, 2018                 | Hochdruck-Kleinfilter 1. Sock Elevator Masch. Nr. 10'421'349           | 1       | Telete 🔀 Add to Cart       |
| Sep 28, 2018                 | Düsenfilter 2. Stock Premix Masch. Nr. 10'152'078                      | 1       | Telete 📜 Add to Cart       |
| Sep 28, 2018                 | Daxner 3. Stock Handaufschüttung                                       | 1       | Telete 📜 Add to Cart       |
| Aug 24, 2017                 | Presse DPCA 420.138                                                    | 26      | 📋 Delete 🛛 🖳 Add to Cart   |
|                              |                                                                        |         |                            |

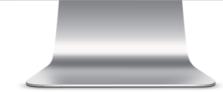

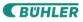

## **myShop – Shopping List.** Collect parts from multiple users.

#### Save freight costs by collecting purchase requisitions from different users and order them once.

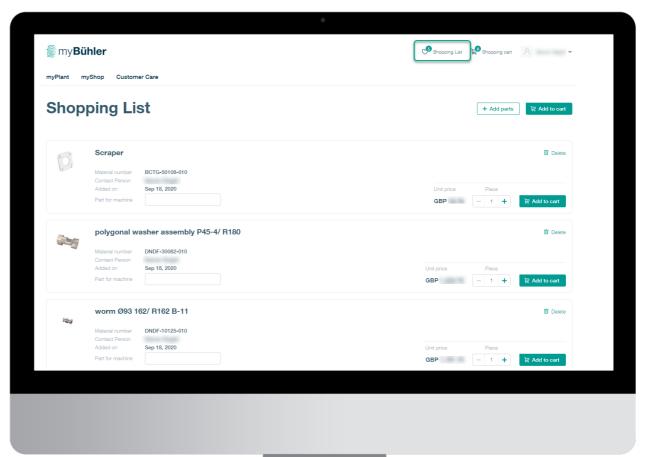

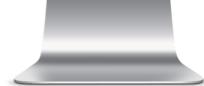

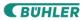

#### myShop – Contracts. Service Contracts.

Here you will find an overview about your **Service Contracts**.

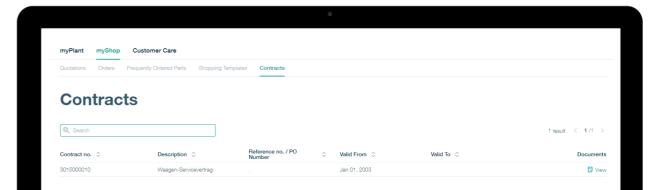

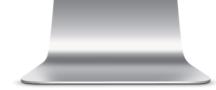

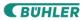

Customer Care

#### **Customer Care – Contact.** Any questions? We are here for you!

| Contact New Features Help                 |                                |          |  |
|-------------------------------------------|--------------------------------|----------|--|
|                                           |                                |          |  |
| Contact myBul                             | nler Customer C                | are team |  |
| Please enter your request and our team wi | l get back to you immediately. |          |  |
| Your message *                            |                                |          |  |
|                                           |                                |          |  |
|                                           |                                |          |  |
|                                           |                                |          |  |
| Send                                      |                                |          |  |
|                                           |                                |          |  |
|                                           |                                |          |  |
|                                           |                                |          |  |
|                                           |                                |          |  |
|                                           |                                |          |  |
|                                           |                                |          |  |
|                                           |                                |          |  |
|                                           |                                |          |  |
|                                           |                                |          |  |
|                                           |                                |          |  |
|                                           |                                |          |  |
|                                           |                                |          |  |
|                                           |                                |          |  |

Enter your requests, feedbacks, ideas and our team will get back to you.

#### **Customer Care – New Features.**

#### Get an overview about all changes in myBühler.

| ew Fea                           | tures in myBühler                                                                   |                                         |
|----------------------------------|-------------------------------------------------------------------------------------|-----------------------------------------|
| July 2020   Fie                  | ald Services                                                                        | On this page                            |
| ow possible to request           | service jobs and service technicians directly in myBuhler:                          | 2nd July 2020   Field Services          |
| est a Field Service G            | historian                                                                           | Request a Field Service Quotation       |
|                                  |                                                                                     | Order your Service Quotation            |
| an request a field servi         | ce job as you fill out the web form which is accessible via myPlant > Field Service | E-Mails                                 |
| myPlant myShop                   | Customer Care                                                                       | 3rd June 2020   R3_2020                 |
| Machines Pièces Serv             | ice Find-my-Part Field Service                                                      | Buttons & Functions                     |
|                                  |                                                                                     | Part Search Improvements                |
| Field Serv                       | /ice                                                                                | Customer Specific Parts                 |
|                                  |                                                                                     | Web Support                             |
| Please use the following form to | o request a service job.                                                            | Configurable Tables                     |
| Request Service Jo               | b                                                                                   | Error Messages                          |
|                                  | 040                                                                                 | 1 st April 2020   R2_2020               |
| Machine number *                 |                                                                                     | Part Search                             |
|                                  | t mm ij 🖉                                                                           | Frequently Asked Questions (FAQs)       |
|                                  | termina di                                                                          | r responsey / serves adubation ( / haa) |
|                                  |                                                                                     | 27th February 2020   R1_2020            |
|                                  |                                                                                     | Scale Prices                            |
|                                  |                                                                                     |                                         |
|                                  | - A                                                                                 |                                         |
| Files                            | Co Décoser les fichiers ici ou cliquer pour télécherger                             |                                         |

Find out what is new in myBühler and get an overview of newly implemented features.

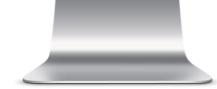

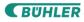

#### **Customer Care – FAQ.** Frequently asked questions.

| Contact New Features FAQs Web Support |                     |
|---------------------------------------|---------------------|
| FAQs                                  |                     |
| General Topics                        | On this page        |
| ✓ Parts not found                     | General Topics      |
| ✓ Forgot Password                     | my User Profile     |
| ✓ Format Excel Export                 | User Administration |
| ✓ myBühler Web Support                | My Machines         |
| my User Profile                       |                     |
| ✓ Change Language                     |                     |
| ✓ Change Password                     |                     |
| ✓ Change E-mail Address               |                     |
| ✓ Edit E-Mail Subscriptions           |                     |
| Edit Your Personal Details            |                     |

Questions? Here you will find the answers. This section will give you a detailed introduction about all features.

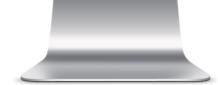

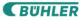

## User administration

## **User Profile.** Adjust your profile with your preferences.

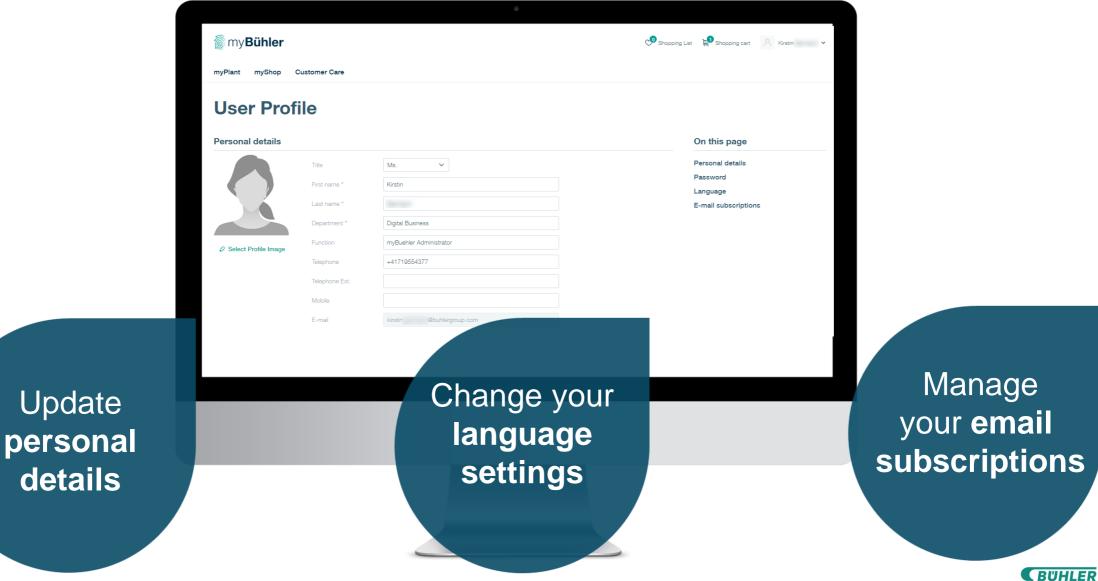

### **User Administration.**

### Manage the access of your colleagues.

| my <b>Bühler</b>             | C Shopping List 💆                                                                                                    | Shopping cart 🥻 Kirstin 🗸 🗸                                                                                                    |
|------------------------------|----------------------------------------------------------------------------------------------------|----------------------------------------------------------------------------------------------------|
| myPlant myShop Customer Care |                                                                                                    |                                                                                                    |
| User Administration          |                                                                                                    | + Create New User                                                                                                    |
| Q bearch Active (            | Jsers Inactive Users Function                                                                                                    | 15 results < 1 /1 >                                                                                                    |
| Name 🗘                       | Permission $\Diamond$ Limit per Order (CHF) $\Diamond$ Status $\Diamond$                                                                                                    |                                                                                                    |
| Matthias Stiller             | Admin                                                                                                    | 🖉 Edit Details                                                                                                    |
| Customer Care ASA            | Oucte Only V Inactive                                                                                                    | 🖉 Edit Details                                                                                                    |
| Customer Care MEA            | Quote Only V Inactive                                                                                                    | 🖉 Edit Details                                                                                                    |
| Customer Care NAM            | Quote Only V Inactive                                                                                                    | 🖉 Edit Details                                                                                                    |
| Gian-Andrea Schönenberger    | Admin                                                                                                    | 🖉 Edit Details                                                                                                    |
| Benjamin Kuonen              | Admin V Inactive                                                                                                    |                                                                                                    |
| Claudio Caccialupi           | Admin Y [ [ 1] Active                                                                                                    | 🖉 Edit Details                                                                                                    |
| Mario Scheiwiller Santos     | Read Day                                                                                                    | ${\mathscr O}$ Edit Details                                                                                                    |
|                              | Edit users,                                                                                                    |                                                                                                    |
|                              |                                                                                                    |                                                                                                    |
|                              |                                                                                                    |                                                                                                    |
|                              | authorization                                                                                                    |                                                                                                    |
|                              |                                                                                                    |                                                                                                    |
|                              | levels                                                                                                    |                                                                                                    |
|                              |                                                                                                    |                                                                                                    |
|                              |                                                                                                    |                                                                                                    |
|                              | myPlant       myShop       Customer Care         Customer Care ASA       Image: Customer Care ASA         Image: Customer Care ASA       Image: Customer Care ASA         Image: Customer Care ASA       Image: C | myPlant myShop Customer Care     User Active Users Function             Berich Active Users       Name   Active Users        Mathies Stiller       Admin        Inactive        Oucle Only       Inactive        Admin        Inactive        Inactive       Inactive       Inactive       Inactive       Inactive       Inactive             Inactive |

Manage users and contacts in your plant

Special features

### **3D Spare Parts catalog**

Virtually browse through your machine.

| Catalog is <b>directly available</b> out |
|------------------------------------------|
| of myBühler.                             |

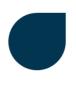

**Parts from the 3D** catalog can directly be transferred to the shopping cart in myBühler.

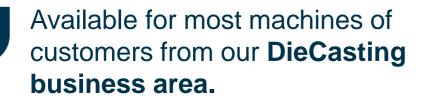

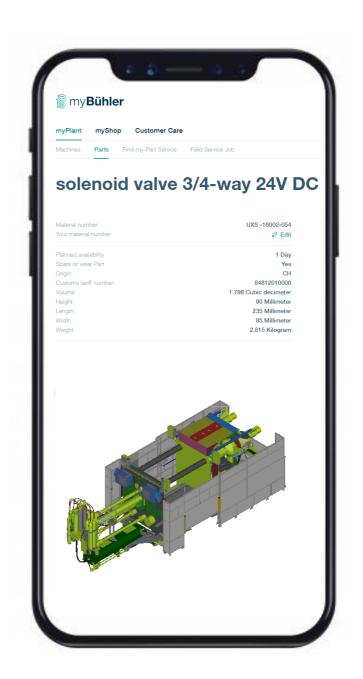

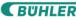

## **Bühler Roll Asset Management**

Shows all available roll sets in your plant.

You can **assign the roll sets** into the machines.

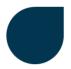

Roll set details are shown including **condition** of the rolls and the **passages.** 

Available for **Chocolate Mass** customers in selected **regions**.

| Roll Set                  | s             |                               |                                                     |
|---------------------------|---------------|-------------------------------|-----------------------------------------------------|
| 😑 Roll set: RS-00         |               |                               |                                                     |
| Roll length<br>1779.5 mm  | Crowning<br>H | Lest revision<br>Jan 16, 2017 | Assigned mechine<br>10411811 Ø                      |
| Roll set: RS-00           |               |                               |                                                     |
| Roll length<br>2471 mm    | Crowning<br>R | Lest revision<br>Jun 12, 2017 | Assigned mechine                                    |
| Roll set: RS-00           |               |                               |                                                     |
| Roll length<br>1782.6 mm  | Crowning<br>H | Lest revision<br>Sep 19, 2017 | Assigned machine<br>No machine assigned $Q$         |
| 😑 Roll set: RS-00         |               |                               |                                                     |
| Roll length<br>1789.1 mm  | Crowning<br>H | Lest revision<br>Jun 07, 2017 | Assigned mechine<br>700125239 Ø                     |
| 💮 Roll set: RS-00         |               |                               |                                                     |
| Roll length<br>1795.3 mm  | Crowning<br>H | Lest revision<br>Sep 08, 2017 | Assigned machine<br>No machine assigned $Q$         |
| 😑 Roll set: RS-00         |               |                               |                                                     |
| Roll length<br>1770.45 mm | Crowning<br>H | Lest revision<br>Sep 21, 2017 | Assigned machine No machine assigned Ø              |
| 💮 Roll set: RS-00         |               |                               |                                                     |
| Roll length<br>1286.65 mm | Crowning<br>B | Lest revision<br>Sep 25, 2017 | Assigned mechine No machine assigned ${\mathcal O}$ |
| 🔗 Roll set: RS-00         |               |                               |                                                     |
| Roll length<br>1796.6 mm  | Crowning<br>H | Lest revision<br>Oct 23, 2017 | Assigned mechine<br>No machine assigned Ø           |
| 🔗 Roll set: RS-00         |               |                               |                                                     |
| Rolliength<br>1801.4 mm   | Crowning<br>H | Last revision<br>Apr 20, 2018 | Assigned mechine No machine assigned ${\cal O}$     |
| 💮 Roll set: RS-00         |               |                               |                                                     |
| Rol length<br>1776.34 mm  | Crowning<br>H | Lest revision<br>Mar 22, 2019 | Assigned mechine No machine assigned 🖉              |

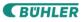

## **Bühler Insights Integration** Secure, nearly real-time monitoring platform.

Visualization of data from connected machines and devices.

Long-term data analytics and statistics.

Available for **Bühler Insights** customers only.

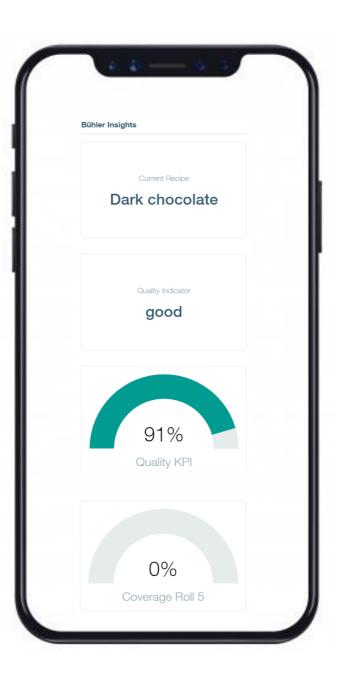

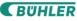

LBUHLER

4

# @myBühler

## Our vision of the future

Innovations for a better world

### **myBühler – Our Vision.** We want to be always one step ahead.

## **Our vision**

myBühler is more than just an online shop. Our vision is to have our customers plant in the center of our thoughts and align all digital services that we offer as Bühler to our customers on one single platform.

## myBühler customer portal. Our vision. Bühl

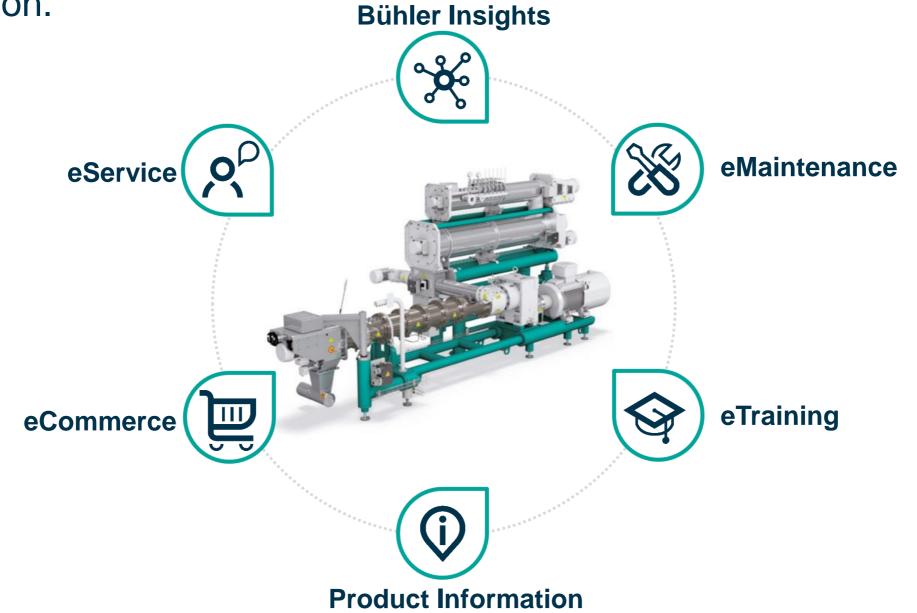

myPlant myShop Customer Care

Parts Find-my-Part Service

#### **Die-casting machine Carat 440 compact**

General

Machines

DCM 3

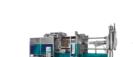

Product Information of your installed assets and available Bühler products. 

 Image: Constraint of the second second se

On this page

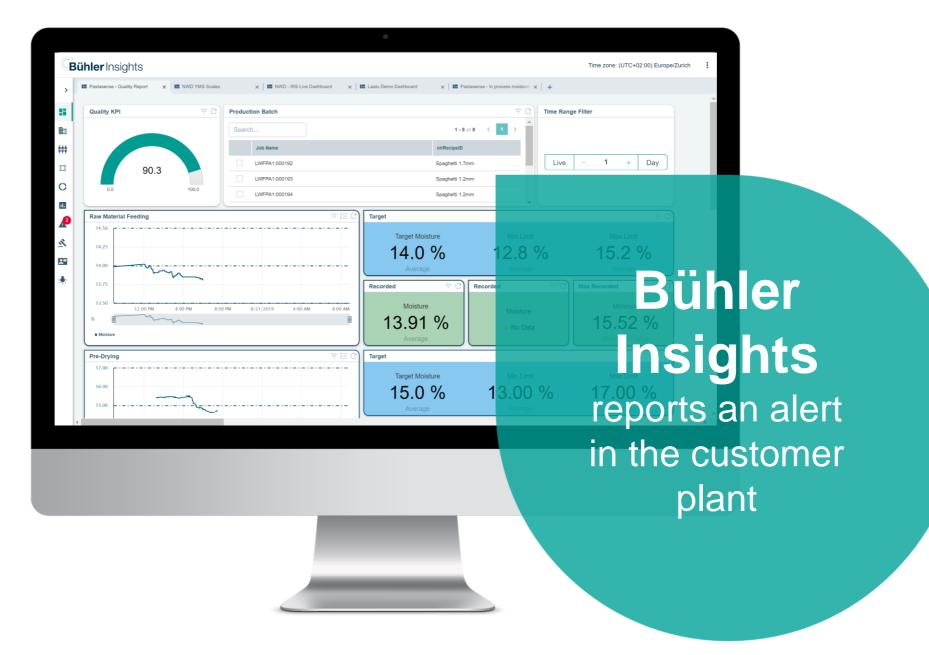

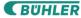

## explains WHAT needs to be done on the machine

**.** 

۶

-

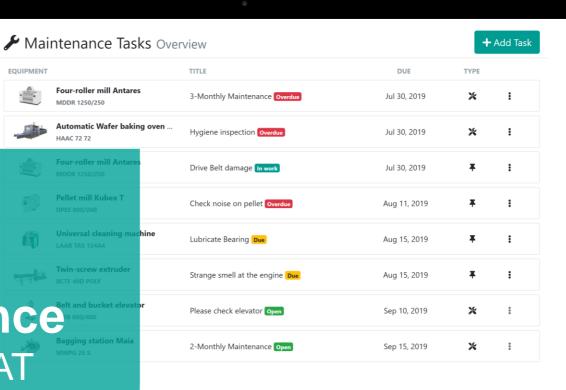

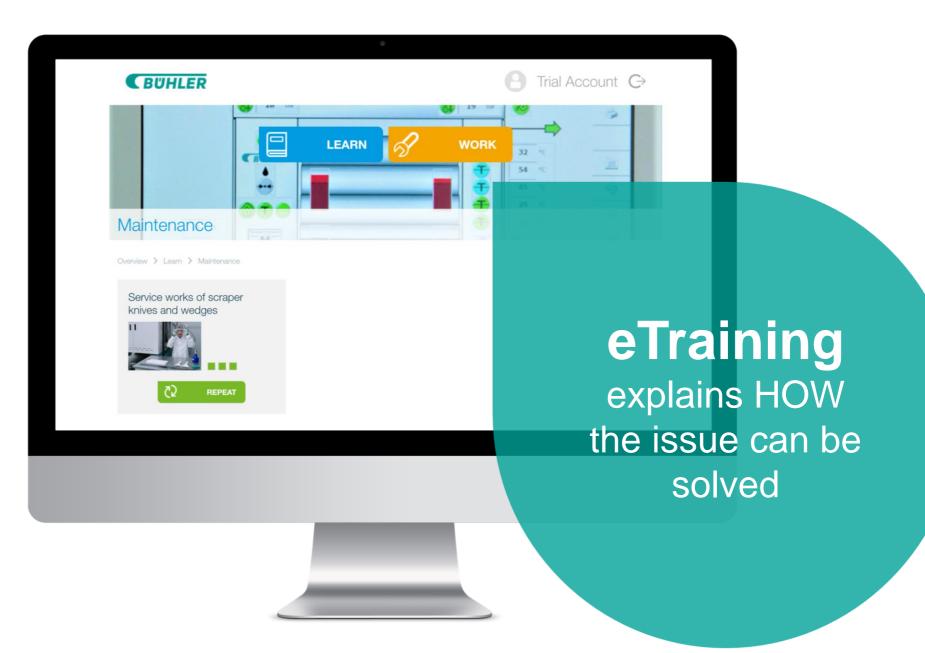

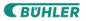

#### myPlant myShop Customer Care

es Parts Find-my-Part Service

#### bearing bush

 Material number
 BCFA-20019-010

 Your material number
 Image: Comparison of the second second

🗢 Add to Shopping List 🔋 Add to Template

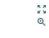

eCommerce supports to order the parts that are required

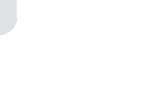

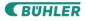

## eService

A NOR

la

helps troubleshoot and solve the issue

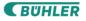

BUHLER

5

## **myBühler**

# Integration into your IT ecosystem

-----

Innovations for a better world

### myBühler customer portal.

Integrate myBühler into your purchasing systems.

### myBühler

- Speed up your purchasing process
- Direct access to prices and information
- Connected with your system
- Business made easy

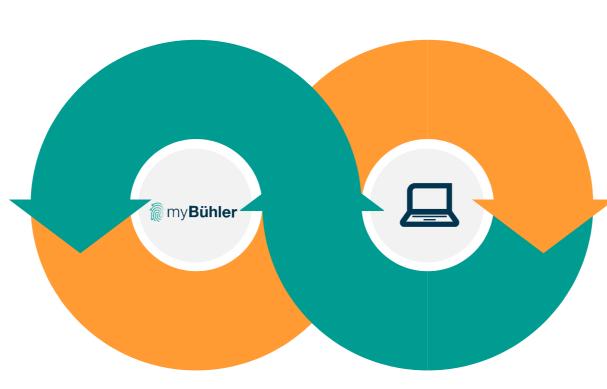

#### Customer IT ecosystem

- Manufacturing Execution Systems
- ERP Systems
- Plant Maintenance Systems
- Purchasing Systems
- Learning Management Systems

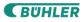

## Integration scenarios

## Why should I use myBühler if a purchasing system is in place?

- myBühler is more than a shop and offers various features like access to machines, documentation and machine specific part lists as well as your order history.
- myBühler is tailored to your plants.
- Using myBühler doesn't interfere with your purchasing process but can integrate and support it.
- There are different levels of integration which can be adjusted according to customer requirements.

BÜHLER

 For further assistance please refer to <u>customer.care@mybuhler.com</u>

55

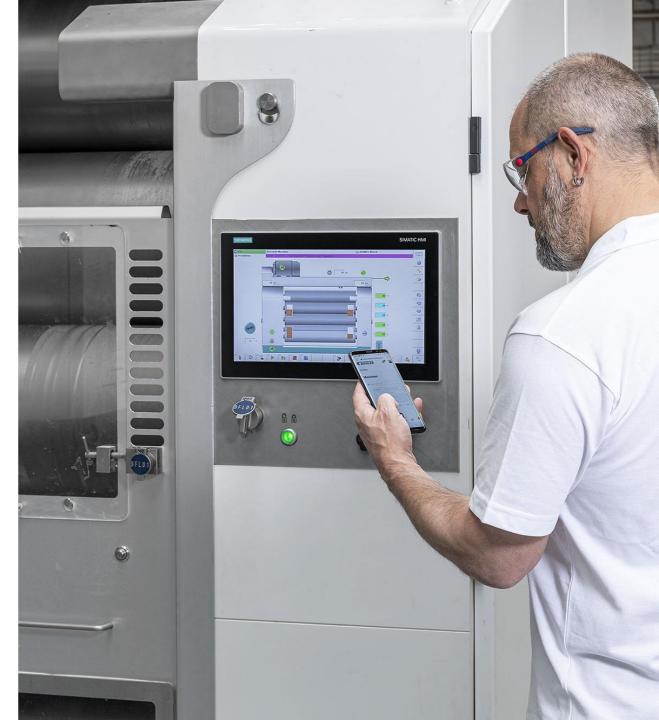

## **Overview: possible levels of integration.**

Level 1 No technical integration.

Users will work with both systems in parallel.

myBühler will be used for quotation requests only.

Purchasing process will be followed in the purchasing system of the customer.

Order is submitted online through myBühler with PO number or offline by E-Mail.

Today, this is the most common scenario.

## Level 2

Catalog integration.

myBühler will be integrated in the purchasing system.

Users are able to directly login to myBühler and use full functionalities except checkout.

Instead of the usual checkout process, the shopping cart will be returned electronically to the purchasing system. Purchasing process will be followed in the

purchasing system of the customer.

Order is submitted by E-Mail.

2

### **Level 3** Full process integration.

C+

In addition to Level 2, in a full process integration the handover of purchase orders, order confirmation, delivery notes and invoices will be done electronically.

Purchasing system of the customer will be "connected" via interfaces to the ERP system of Bühler.

## Level 1: no technical integration

## Level 1: no technical integration Benefits & Facts

#### **Benefits**

- Users can create quotations directly online and get access to information through myBühler with no waiting time.
- myBühler can handle authorization topics with restricted access for users and/or order limits.
- No system integration and therefore no resources & costs on both sides.

#### Facts

58

 This solution required double-entries in both systems (myBühler and purchasing system)

BÜHLER

- Fast, but still manual effort required.
- This solution is in place for most customers.

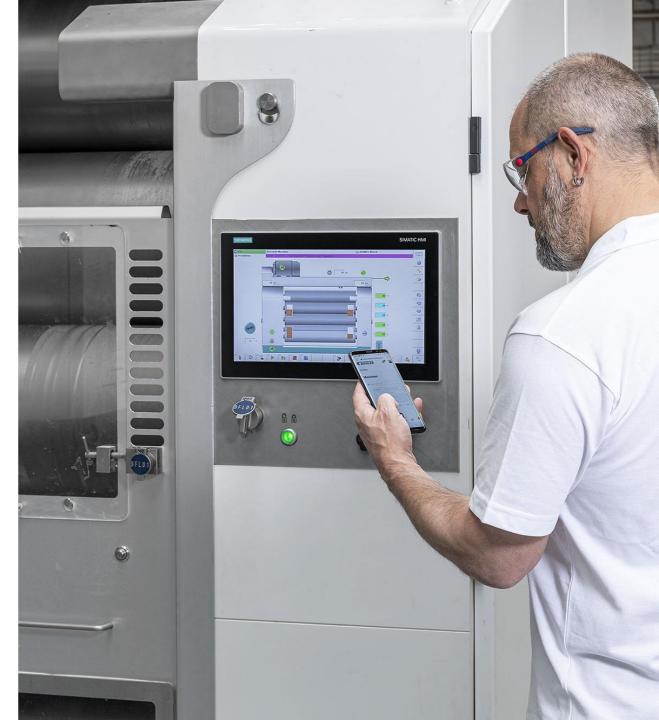

## Integration Level 1 No technical integration

#### my**Bühler**

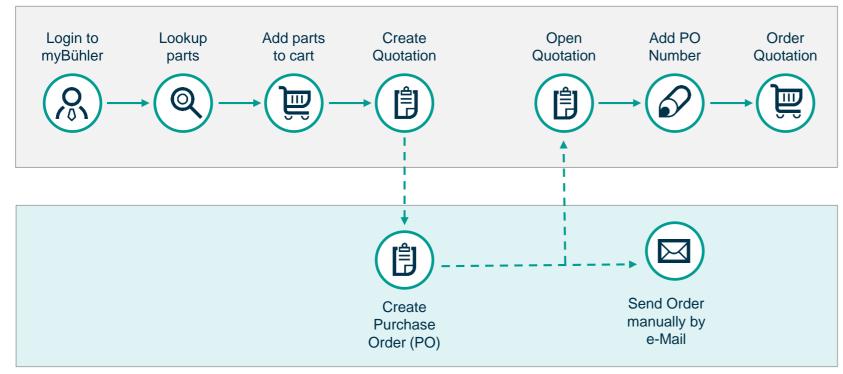

#### Your Purchasing System

#### **Integration Level 1**

At this integration level you create the quote in myBühler. After you have done this, you create a purchase order in your own purchasing system. In a third step you then transfer the resulting number (PO number) directly into myBühler when placing the order or you send us the purchase order by email out of your system.

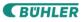

## Level 2: Catalog integration

## Level 2: Catalog integration. Benefits & Facts

#### **Benefits**

- As a customer you will get direct access from your purchasing system into myBühler.
- Browse through myBühler to search and identify your required parts and add them to your shopping cart.
- Finally your shopping cart can be transferred with one click into your purchasing system.
- Finalize your purchase request and send out the order.

#### Facts

- Setup of the interface will cause effort on both sides and therefore needs to be checked before realization.
- myBühler offers two standard technologies for the interface: OCI - Open Catalog Interface and cXML.
   Further technologies have to be analyzed on customer request.
- Further details and customer specific requirements have to be checked before realization.

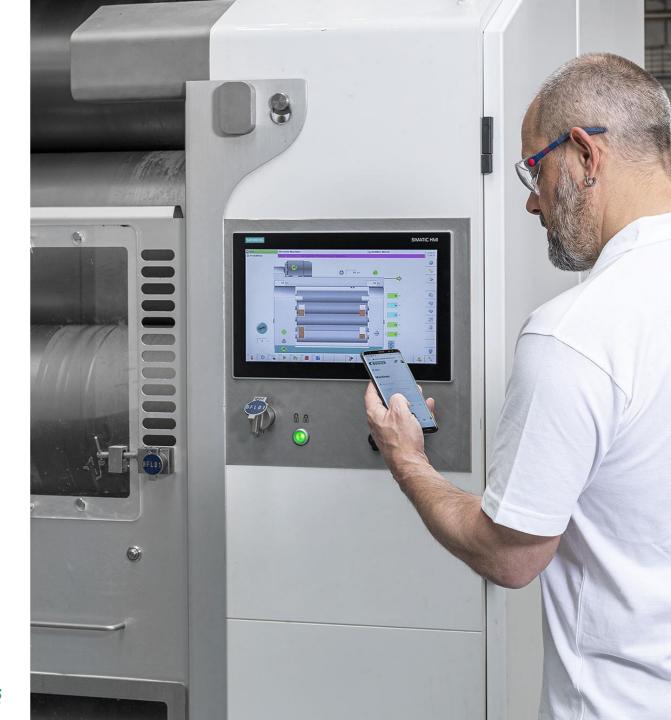

BUHLER

## Integration Level 2 Catalog Integration

### my**Bühler**

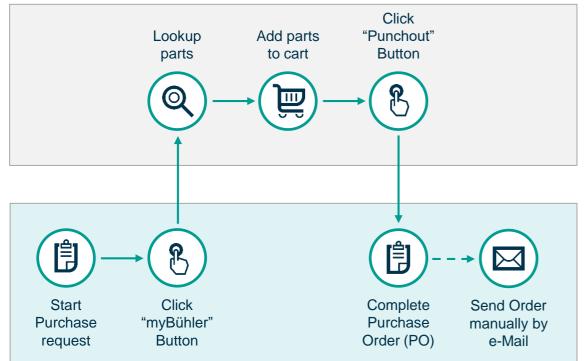

#### Your Purchasing System

#### **Integration Level 2**

At this integration level, you start in your purchasing system where you will find a button which takes you directly to myBühler.

In myBühler, you add the required parts to the shopping cart and then press the "Punchout" button. This will transfer all relevant data back to your purchasing system (via cXML or OCI standard interface). You can complete your purchase order including accounting, release process,... Finally your system will send the order from your purchasing system by email to Bühler.

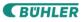

## Level 3: Full process integration

## Level 3: Full process integration. Benefits & Facts

#### **Benefits**

- In addition to level 2, the processes of customer and Bühler will be fully technically integrated.
- Therefore purchase orders, order confirmations, invoices can be transferred electronically

#### Facts

- Details of the integration need to be agreed.
- Level 3 integrations are cost and resource intense, depending on the depth of integration.
- All changes in the process need to be agreed on both sides.

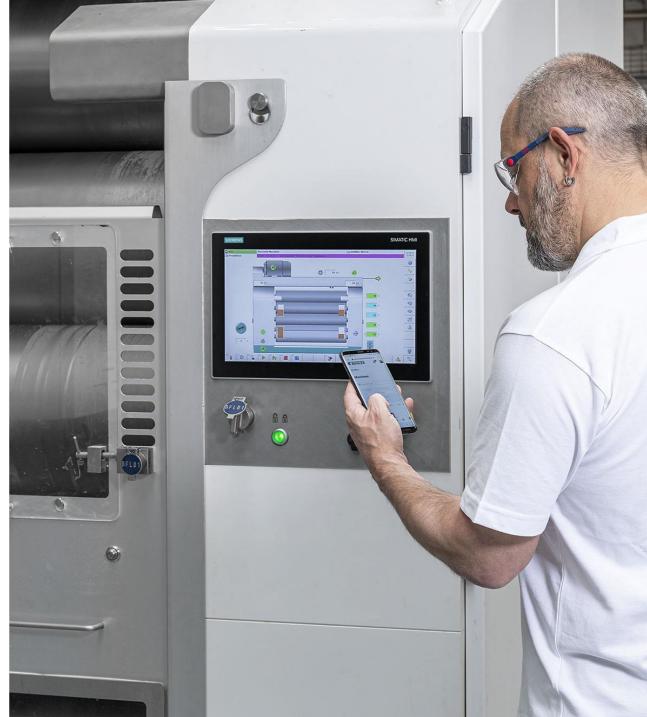

BÜHLER

## Integration Level 3 Full process integration

### my**Bühler**

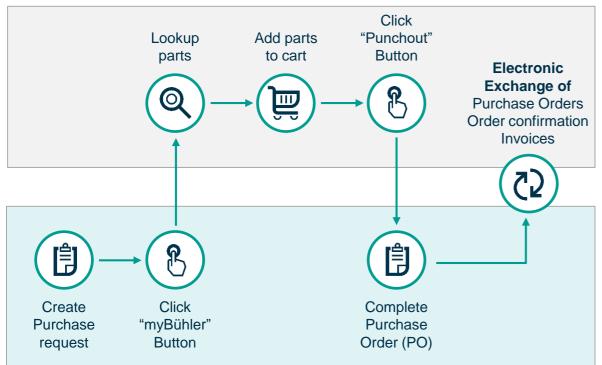

#### **Integration Level 3**

In addition to Level 2, we will have electronic interfaces that allow the electronic exchange of purchase orders, order confirmations, invoices,...

Your Purchasing System

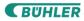

BUHLER

6

# my Bühler

## Further information

Innovations for a better world

### Find out more & try it out.

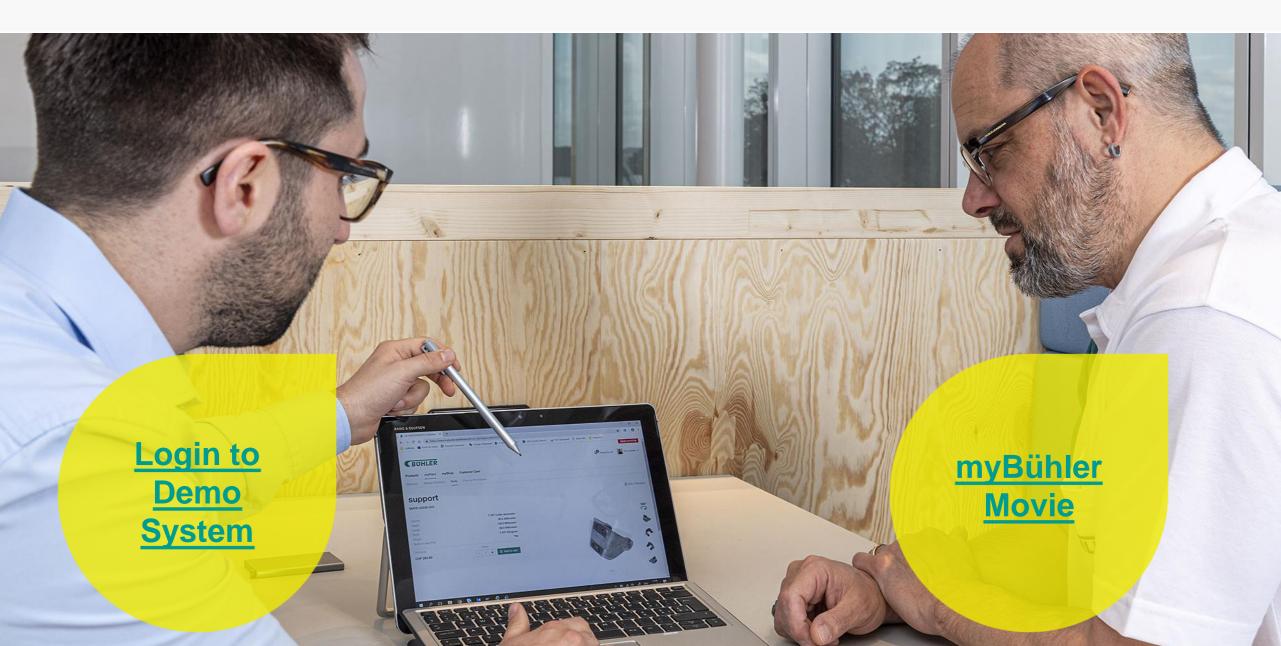

## **Engineering Digital Customer Success**

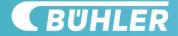

Backup Slides

Go To Navigation Page

5

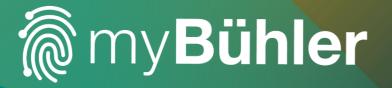

# Integration into your IT ecosystem

Innovations for a **better world**.

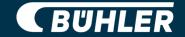

### **Additional information**

#### Available technologies

myBühler supports two technical standards:

- OCI (Open Catalog Interface)
- cXML

#### Setup

We will setup one myBühler shop for each location.

The system user can either get access to multiple shops by changing the location

or we can setup one user per location/region/country.

Please see illustration to the right.

#### **Test system**

myBühler test system is available for testing of the integration.

#### Punchout vs. offline catalogs

We do not support offline catalogs integrated in purchasing platforms due to the fact that myBühler offers more benefits and information to our customers as just a catalog of parts.

#### Setup with one user for all locations

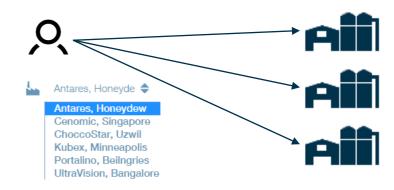

#### Setup with one user per location

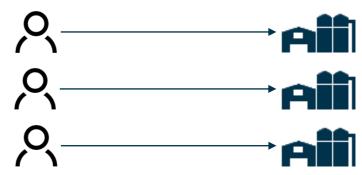

## **OCI** parameter overview

The parameters listed on the right are the standard parameters that are transferred back from myBühler.

#### Parameters can be adjusted on customer request.

#### **Examples:**

- NEW\_ITEM-VENDOR
   Value can be set to a specific value or vendor ID.
- NEW\_ITEM-UNIT Value can be set for example to EA instead of PCE.

| Кеу                            | Value          |
|--------------------------------|----------------|
| NEW_ITEM-DESCRIPTION[1]        | coupling       |
| NEW_ITEM-MATNR[1]              |                |
| NEW_ITEM-MATGROUP[1]           |                |
| NEW_ITEM-QUANTITY[1]           | 1.0            |
| NEW_ITEM-UNIT[1]               | PCE            |
| NEW_ITEM-PRICE[1]              | 4.85           |
| NEW_ITEM-PRICEUNIT[1]          | 1              |
| NEW_ITEM-CURRENCY[1]           | EUR            |
| NEW_ITEM-LEADTIME[1]           |                |
| NEW_ITEM-VENDOR[1]             | BUEHLER AG     |
| NEW_ITEM-VENDORMAT[1]          | BCFA-50005-010 |
| NEW_ITEM-MANUFACTCODE[1]       |                |
| NEW_ITEM-MANUFACTMAT[1]        |                |
| NEW_ITEM-CONTRACT[1]           |                |
| NEW_ITEM-CONTRACT_ITEM[1]      |                |
| NEW_ITEM-SERVICE[1]            |                |
| NEW_ITEM-EXT_QUOTE_ID[1]       |                |
| NEW_ITEM-EXT_QUOTE_ITEM[1]     |                |
| NEW_ITEM-EXT_PRODUCT_ID[1]     |                |
| NEW_ITEM-LONGTEXT_1:132[]      |                |
| NEW_ITEM-ATTACHMENT[1]         |                |
| NEW_ITEM-ATTACHMENT_TITLE[1]   |                |
| NEW_ITEM-ATTACHMENT_PURPOSE[1] |                |
| NEW_ITEM-EXT_CATEGORY_ID[1]    |                |
| NEW_ITEM-EXT_CATEGORY[1]       |                |
| ~Target                        | _top           |
| ~Caller                        | CTLG           |
| ~OkCode                        | ADDI           |